# **First Step, Login from www.dominiquemedici.com**

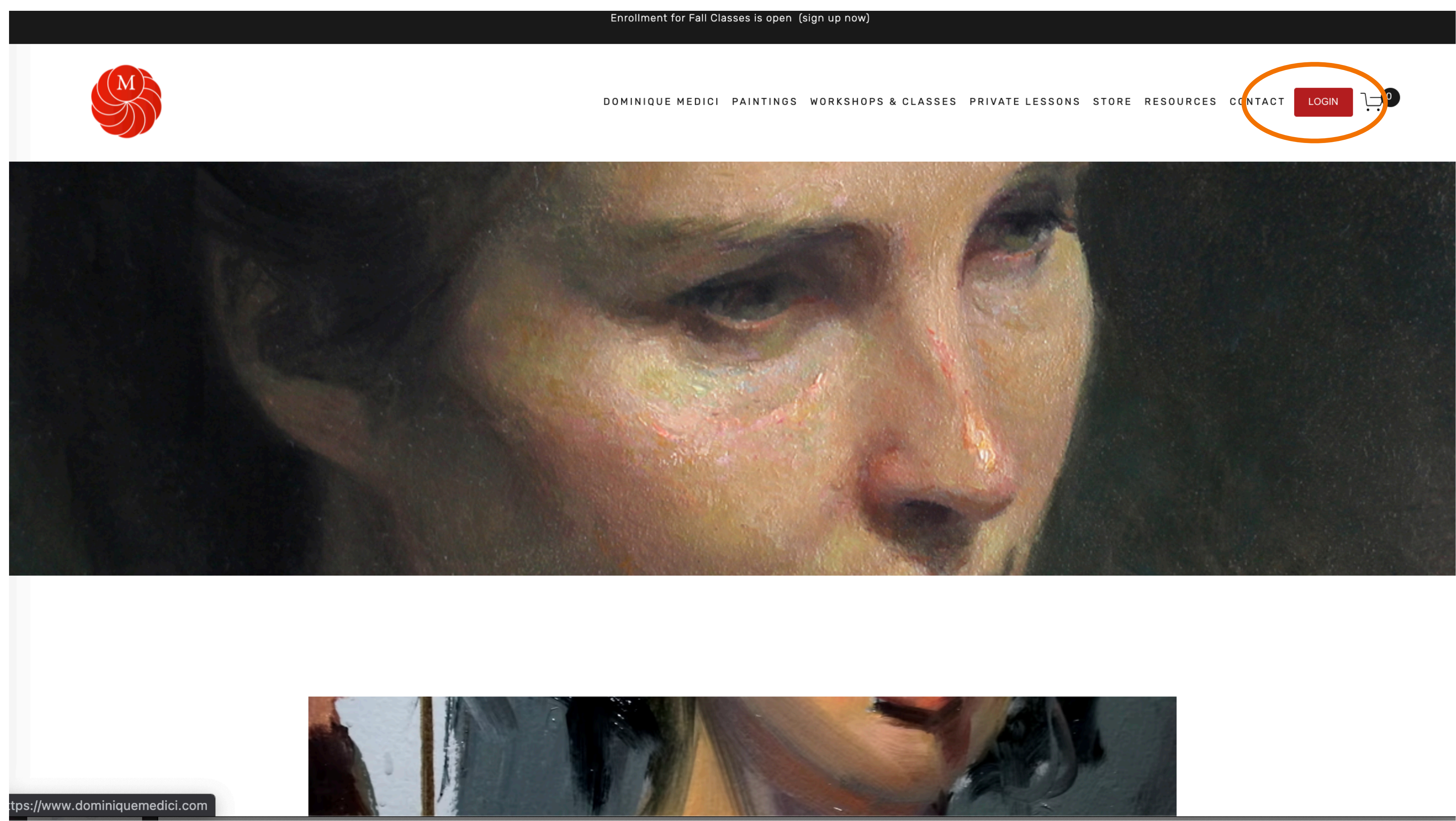

# 1. Enter your login and password, or reset your password below if you have forgotten

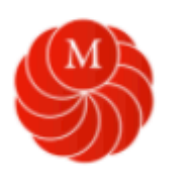

Enter your info below to login.

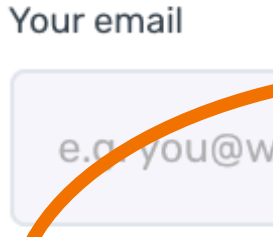

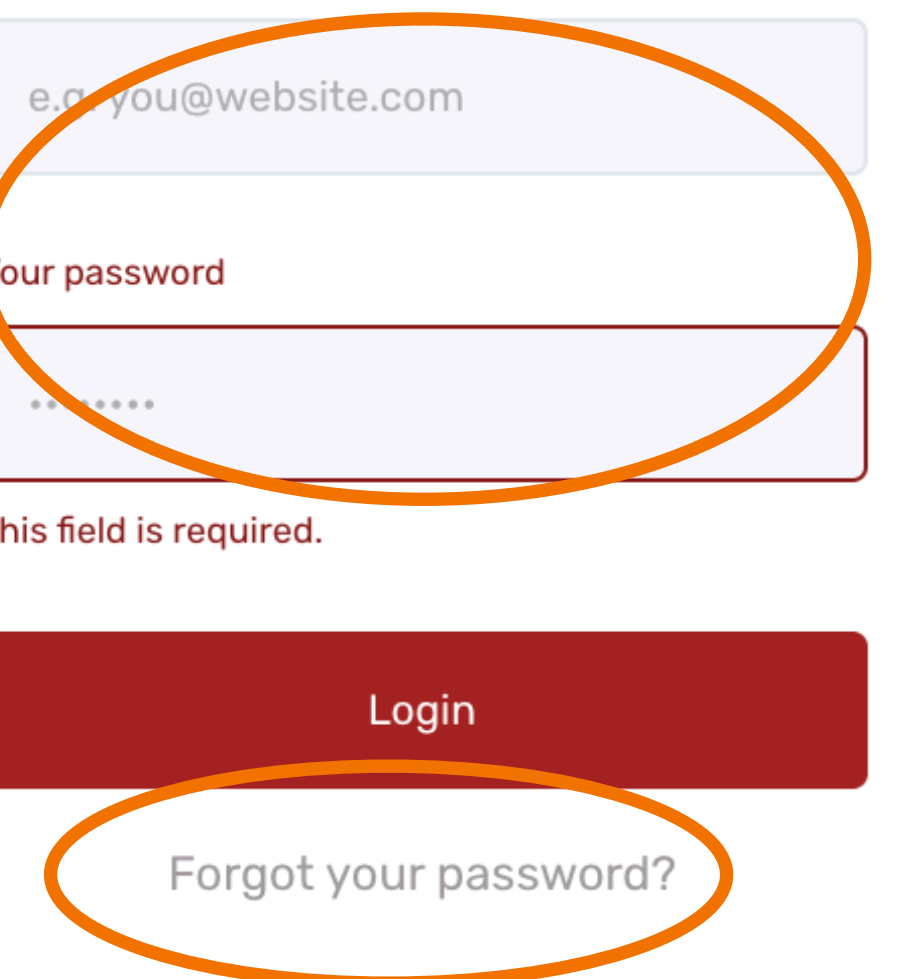

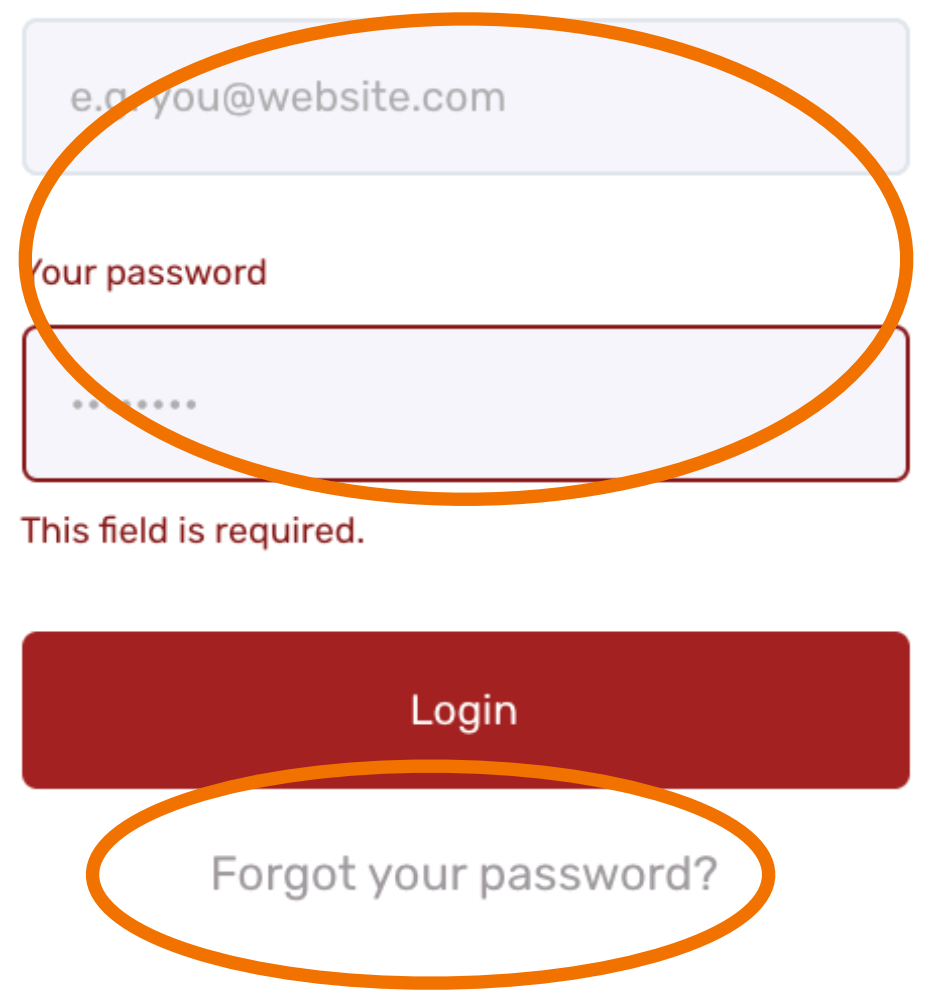

Terms of Service / Privacy Policy

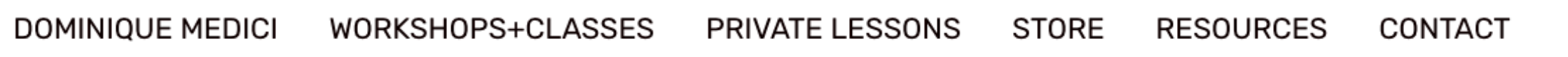

Login

# Welcome!

# 2. Logging in takes you to either the community or product page. This is where you see the community board and courses you have purchased (see orange eclipse below) Select the tab you want to view.

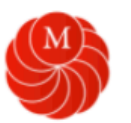

DOMINIQUE MEDICI WORKSHOPS+CLASSES PRIVATE LESSONS STORE RESOURCES CONTACT

#### **Community**

**命** Home

**Q** Members

#### **Topics**

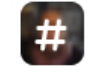

 $\frac{1}{2}$  Announcements  $\frac{1}{2}$  9h

# Online Weekly Classes Forum 4 1d

88 All topics

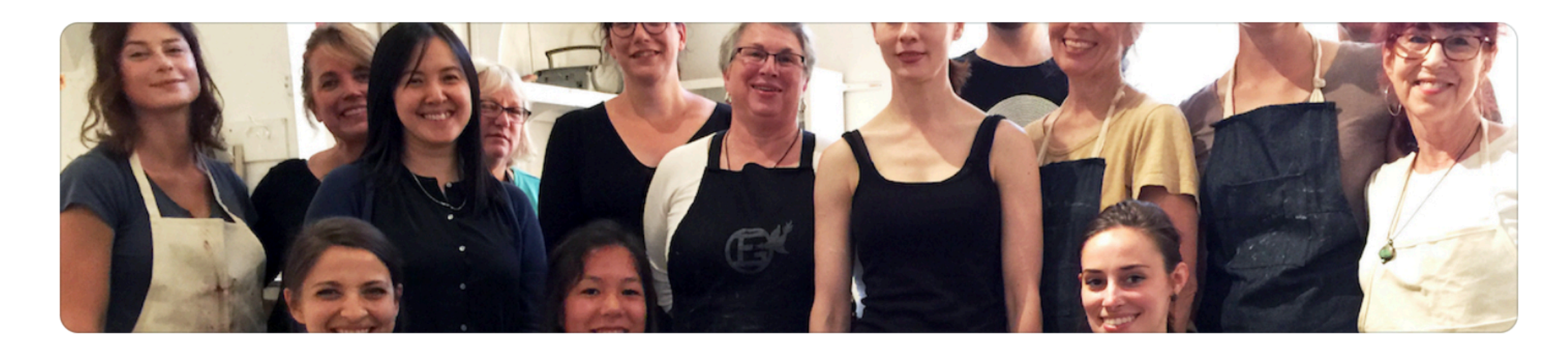

# Home

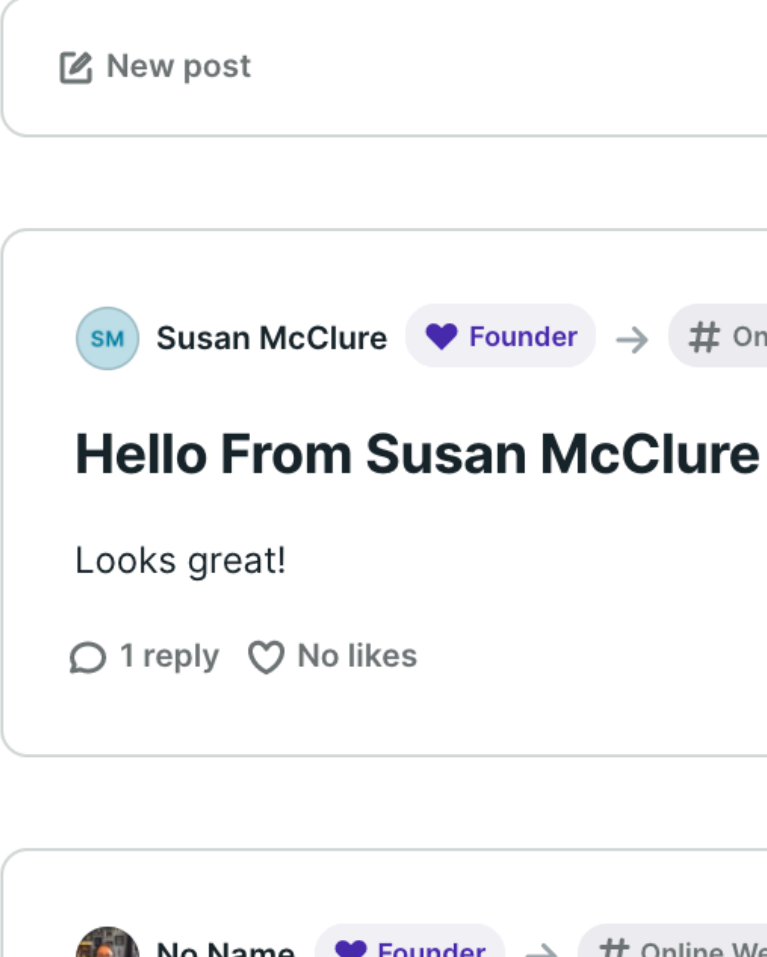

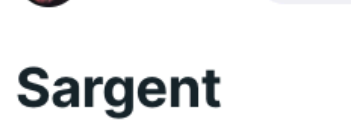

test

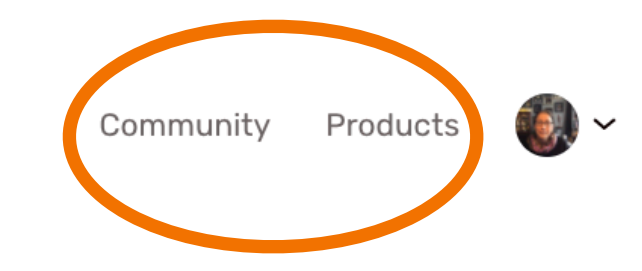

 $\left(\infty\right)$  Susan McClure  $\blacktriangleright$  Founder  $\rightarrow$  # Online Weekly Classes Forum 1w

**Solution** No Name  $\blacktriangleright$  Founder  $\rightarrow$  # Online Weekly Classes Forum 1w

# 3. When you click Products it will bring you to your products page. This is where you see the courses you have purchased or, click more products to other available courses.

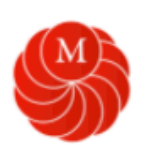

You are in preview mode so some actions are limited.

# **Products**

My products More products

Filter by name

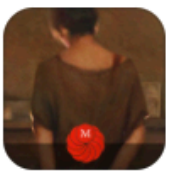

**October Online Class** 5/17 completed

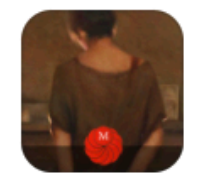

**September Online Class** 13/23 completed

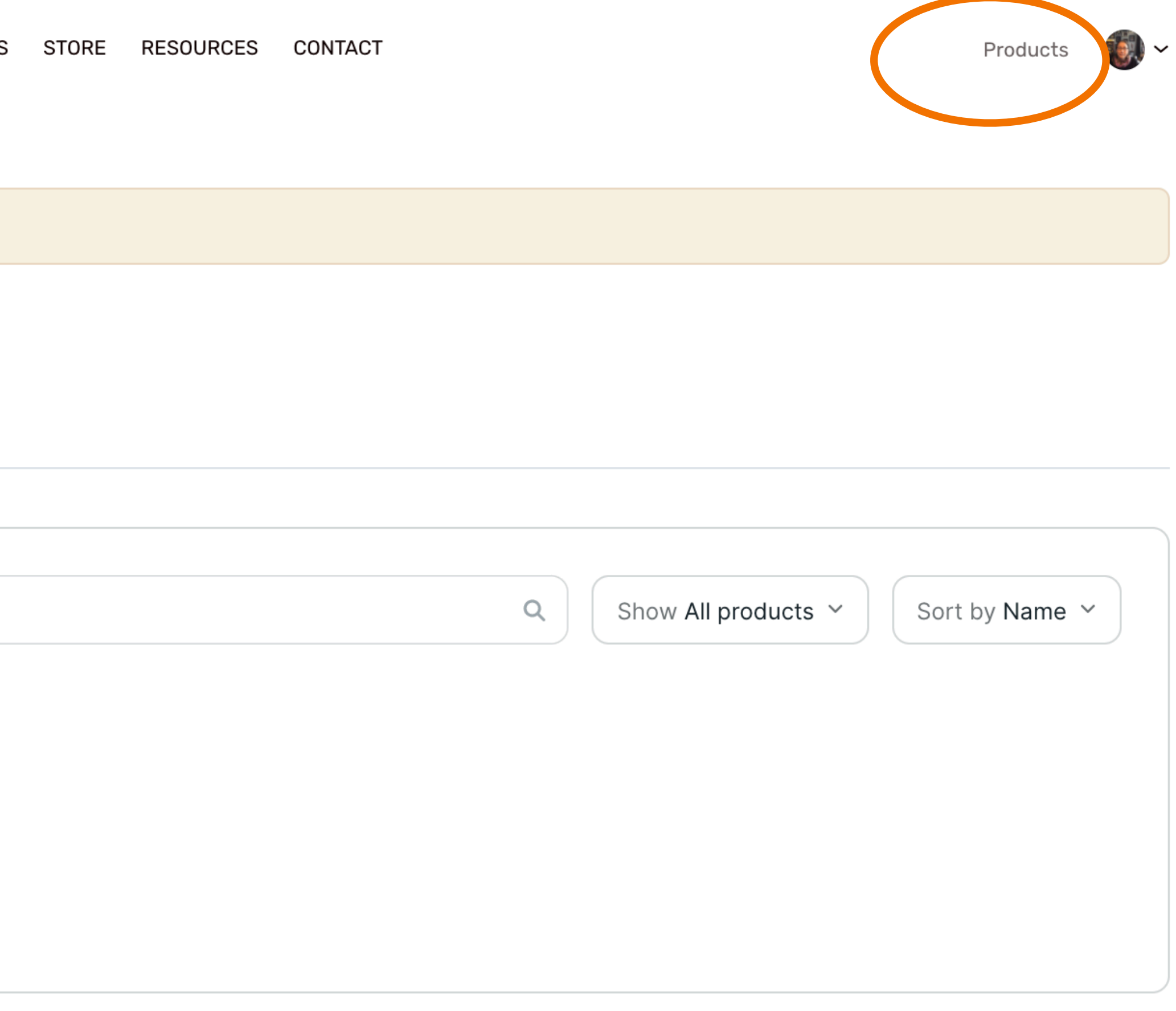

# 4. Select the Course you want to view.

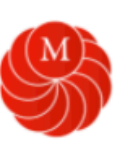

DOMINIQUE MEDICI WORKSHOPS+CLASSES PRIVATE LESSONS STORE RESOURCES CONTACT

You are in preview mode so some actions are limited.

# **Products**

My products More products

Filter by name

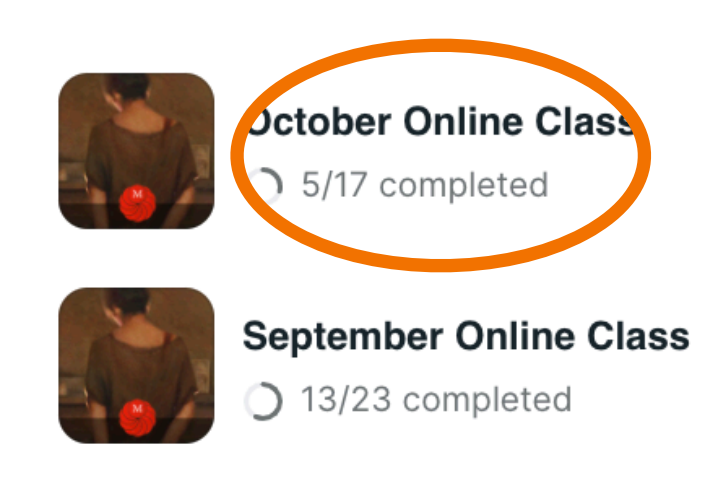

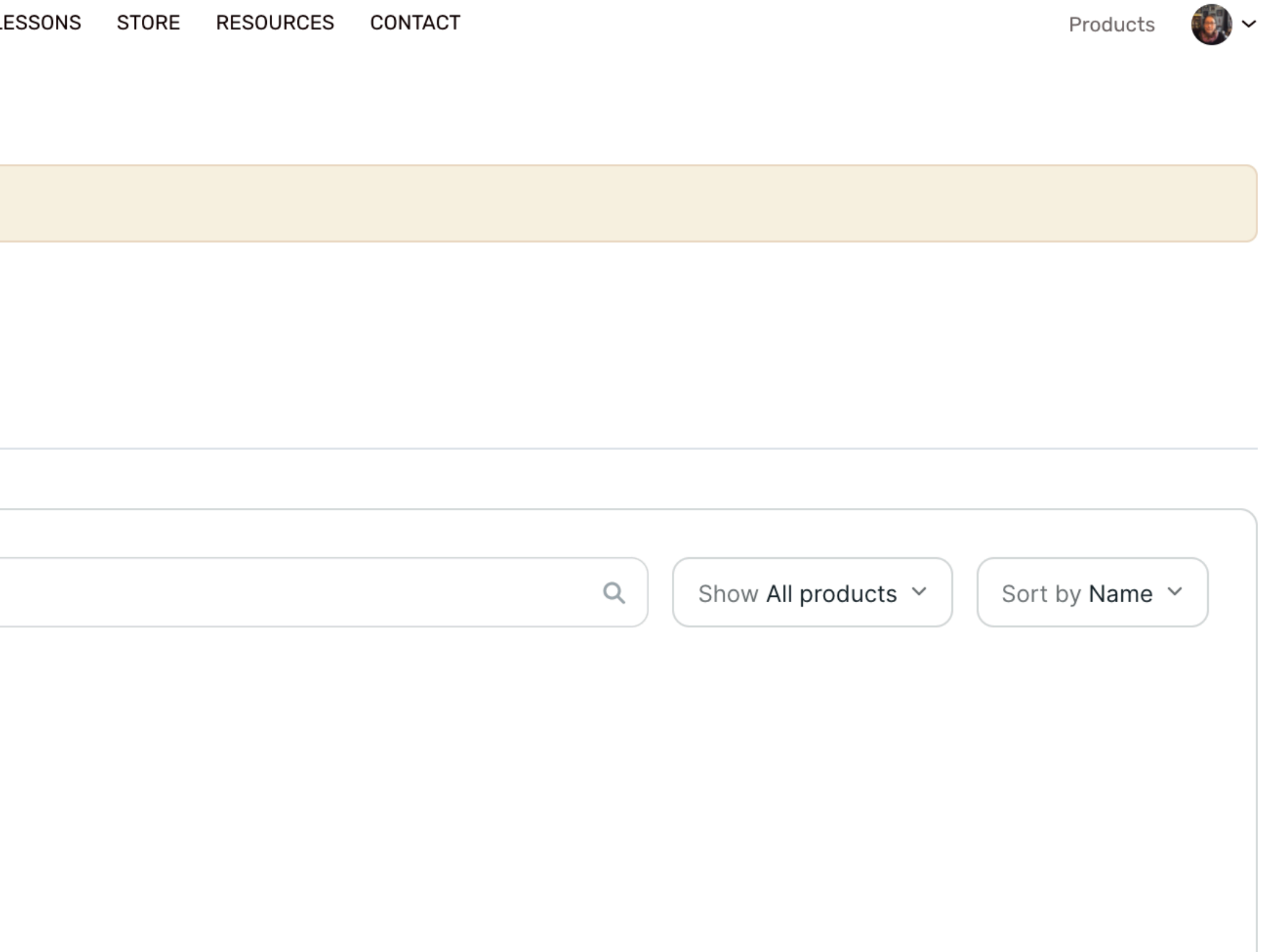

# 5. Now you are in the course.

# Table of contents

## **Class Resources October 2021**

- **Start Here**
- Dates, Times and Zoom Links
- **Class Description**
- **Materials List**

### Week 1

■ Week 1 Demo Painting and Palette

- Week 1 Class Video
- **Week 1 Critiques**

### Week 2

■ Week 2 Demo Painting and Palette

■ Week 2 Critiques

### Week 3

■ Week 3 Demo Painting and Palette

**■ Week 3 Critiques** 

### Week 4

■ Week 4 Demo Painting and Palette

Theme for the month: Portrait Block in and Facial Seatures This class will be taught online using Zoom Need to miss a lesson... is recorded and sent to you after each session Recordings are available to the class for 2 months

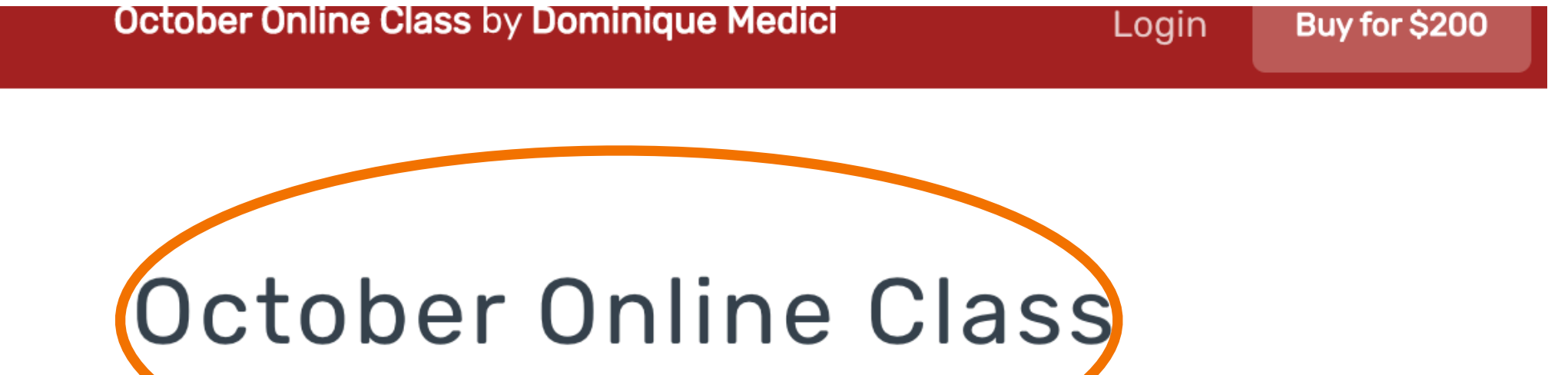

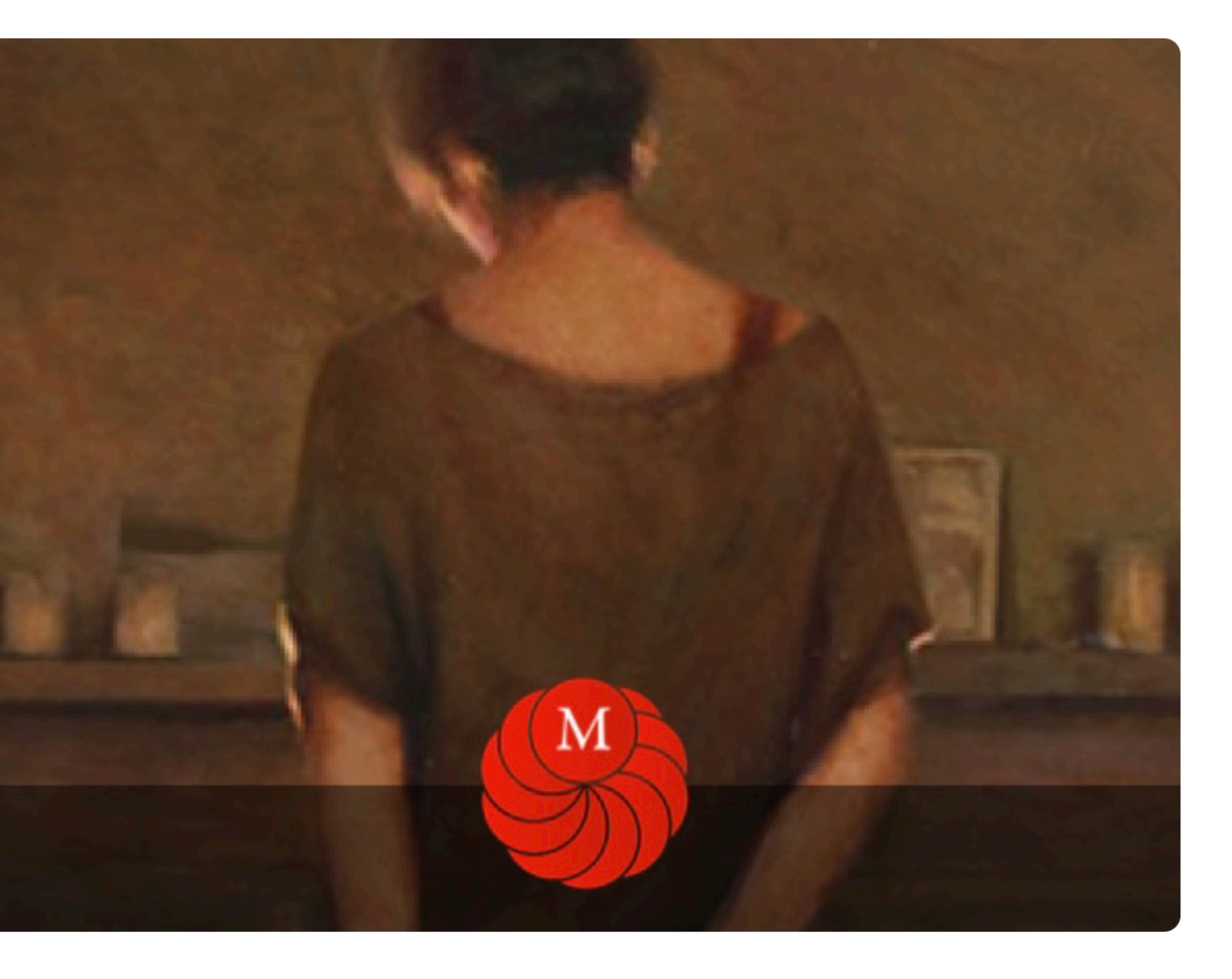

# 6. Go to Class Resources and click the first Lesson: Start Here. Everything you need to know about this course is in Class resources

# Table of contents

 $\overline{\phantom{a}}$ 

# **Class Resources October 2021**

- **■** Start Here
- Dates, Times and Zoom Links
- **A** Class Description
- **Materials List**

### Week1

■ Week 1 Demo Painting and Palette

- Week 1 Class Video
- **Week 1 Critiques**

### Week 2

■ Week 2 Demo Painting and Palette

**■ Week 2 Critiques** 

### Week 3

■ Week 3 Demo Painting and Palette

**■ Week 3 Critiques** 

### Week 4

■ Week 4 Demo Painting and Palette

Theme for the month: Portrait Block in and Facial Features This class will be taught online using Zoom Need to miss a lesson... is recorded and sent to you after each session Recordings are available to the class for 2 months

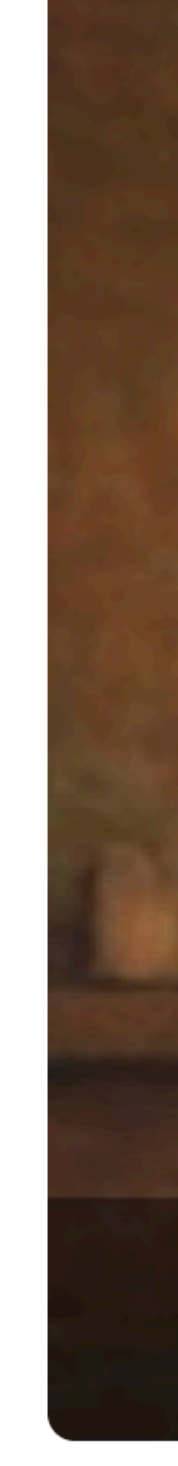

October Online Class by Dominique Medici

Login

Buy for \$200

# October Online Class

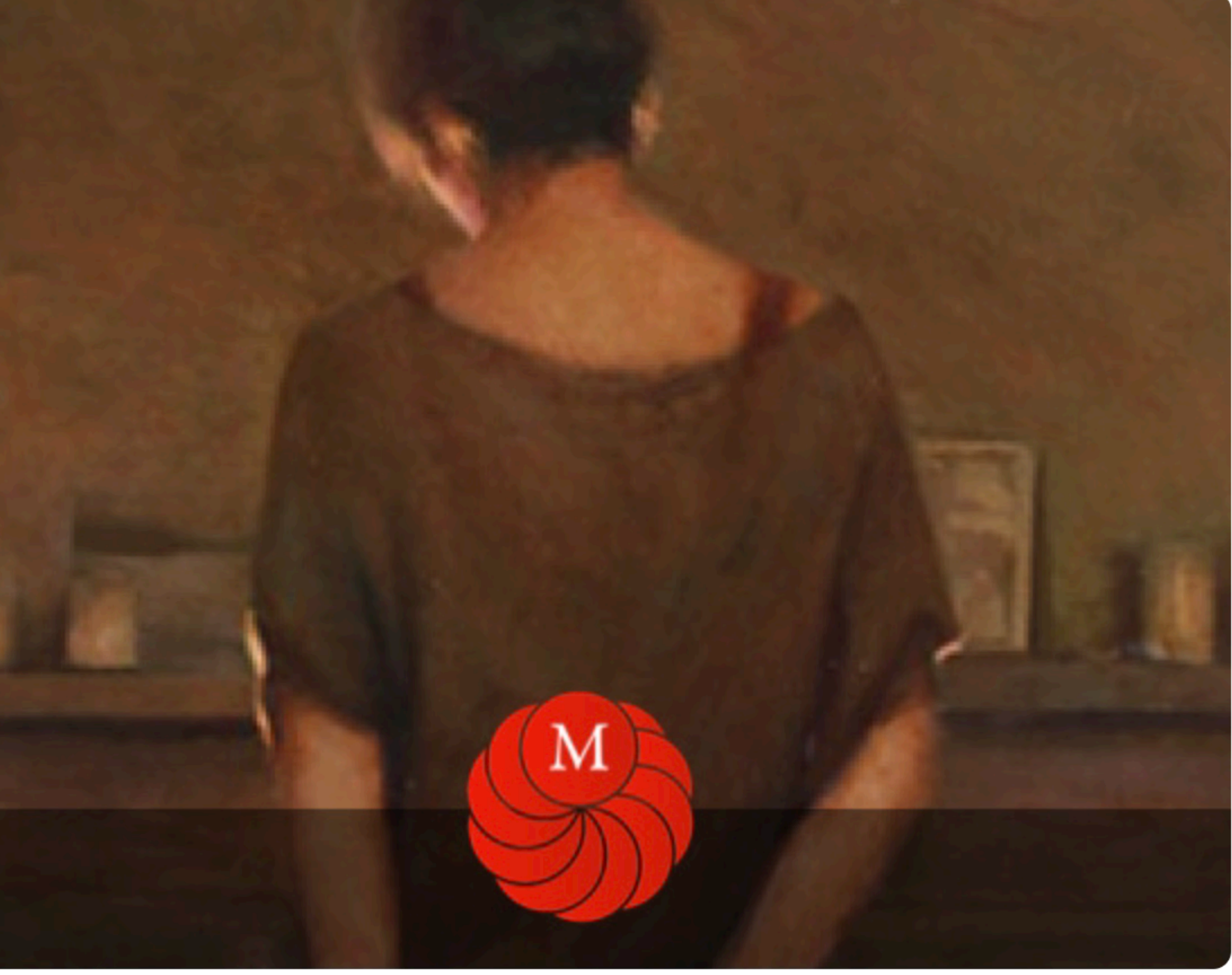

# lesson. for example (Week 1 class video)

⋿

# Table of contents

#### **Class Resources October 2021**

**■ Start Here** 

- Dates, Times and Zoom Links
- Class Description
- Materials List

#### Week1

**El Week Themo Painting and** Palette Week 1 Class Video Week 1 Critiques

#### Week<sub>2</sub>

■ Week 2 Demo Painting and Palette ■ Week 2 Critiques

#### Week 3

■ Week 3 Demo Painting and Palette ■ Week 3 Critiques

#### Week 4

■ Week 4 Demo Painting and Palette

#### **Photo References**

■ Week 1 Photo References ■ Week 3+4 Photo References ■ Loomis Head and Figure Proportions

- Color Wheel.png
- Value Scale.png

Terms of Service Privacy Policy

# Demos, Critiques and Assignments

In todays class we focused on blocking in the forms of the Ear. We looked at the most essential angles and planes. Like we saw in the Bargue images. Then we Sketched in with paint and mixed up 3 values a light, mid and dark. The values and shading rely on our proportions so we sent some time getting those right. Then we extended the value range and took a closer look at hard soft and lost edges

- 
- 
- world:)
- 
- 

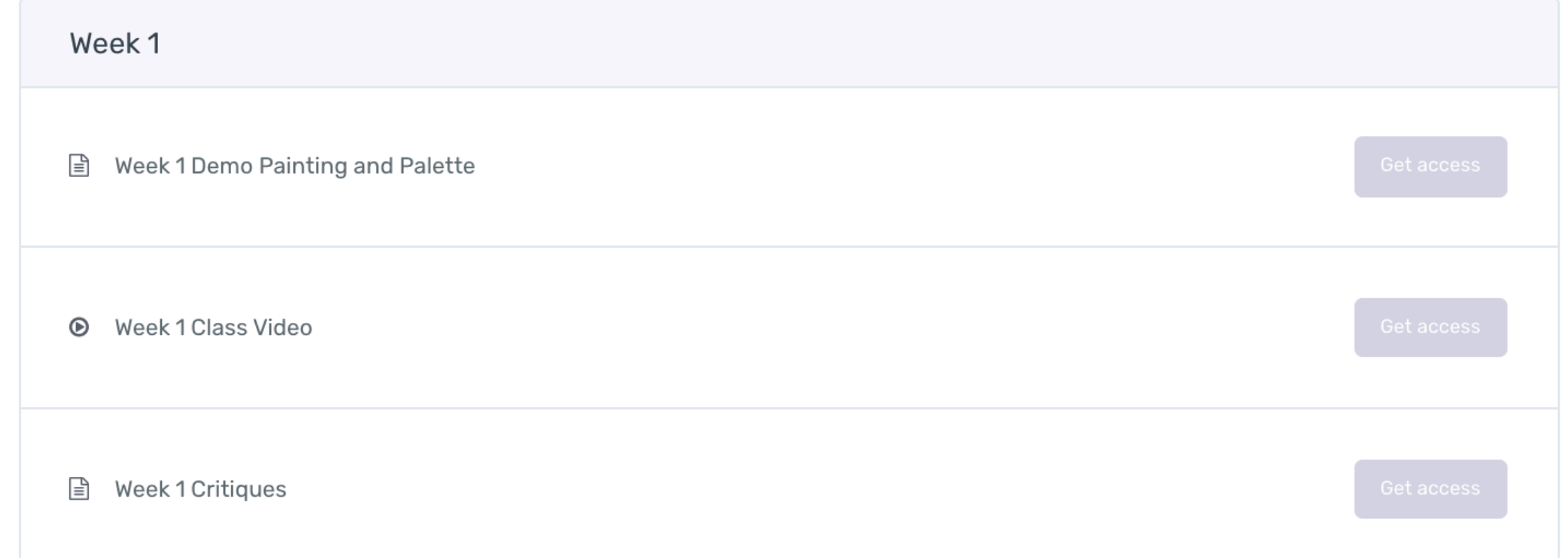

7. Class Recordings: To View the class recordings go to the Week you want to view and click on the

October Online Class by Dominique Medici

Week 1

• Try to get your painting as far along as the demo. • Class Recordings are deleted 60 days after the initial recording. • Make sure you upload your pic by Tuesday evening at 9pm. (9pm wherever you are in the

• Late submissions are not critiqued • Ideally this exercise should take about 2:30-3:30 hours

Buy for \$200

Login

# 7. Class Recordings: Watch the video by pressing play. Press the 4 arrows in the lower right corner to go change playback settings or go full screen

# Table of contents

吉

#### **Class Resources October 2021**

- **A** Start Here
- B <del>Dates, Times and Zoom Links</del>

#### **■ Class Description**

**■ Materials List** 

Books, Studio Lighting, Audio and Video Gear

#### Week1

 $\Box$   $\forall$ <del>ina and</del> **D** Week 1 Class Video eek 1 Critiques

#### Week<sub>2</sub>

■ Week 2 Demo Painting and Palette **E** Week 2 Demo and Critique Video **■ Week 2 Critiques** 

#### Week<sub>3</sub>

■ Week 3 Demo Painting, Palette and Assignment

**■ Week 3 Critiques** 

**E** Week 3 Demo and Critique  $mp4$ 

#### Week 4

■ Week 4 Demo Painting, Palette and Assignment

 $\triangleq$  Week 4 Critiques **Meek 4 Demo and** 

Critique.mp4

#### **Photo References**

**■ Week 1 Photo References** 

■ Week 3+4 Photo References

**■** Loomis Head and Figure Proportions  $\sum_{i=1}^{n} a_i$ 

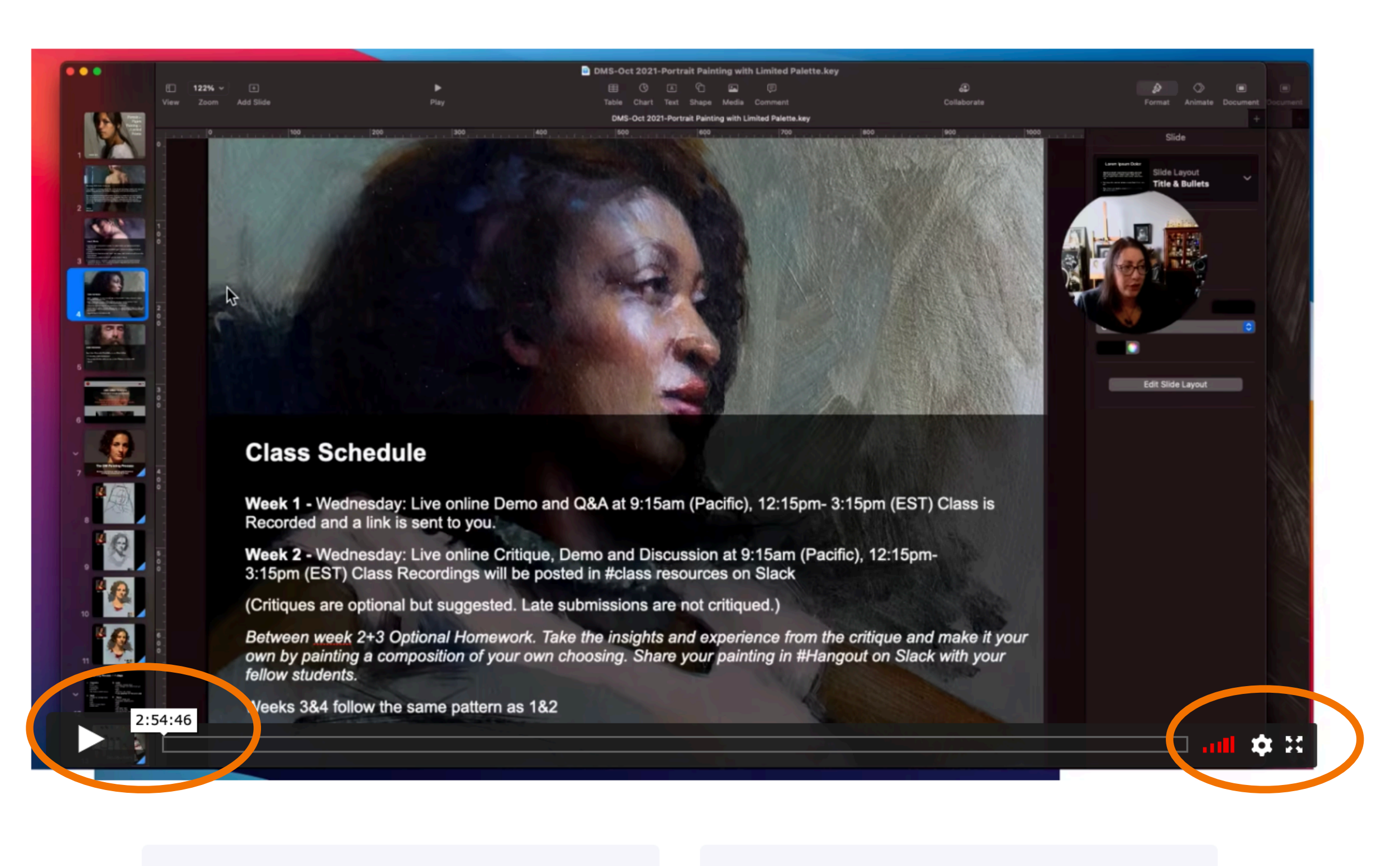

 $\leftarrow$  Week 1 Demo Painting and Palette

October Online Class by Dominique Medici

Products

# Week 1 Class Video

October Online Class / Week 1

Week 1 Critiques  $\rightarrow$ 

 $\equiv$ 

## Table of contents

#### **Class Resources October 2021**

■ Start Here

- Dates, Times and Zoom Links
- **Class Description**
- **Materials List**

#### Week<sub>1</sub>

■ Week 1 Demo Painting and Palette

Week 1 Class V **■ Week 1 Critiques** 

■ Week 2 Demo Painting and Palette ■ Week 2 Critiques

#### Week 3

■ Week 3 Demo Painting and Palette ■ Week 3 Critiques

#### Week 4

■ Week 4 Demo Painting and Palette

#### **Photo References**

■ Week 1 Photo References

■ Week 3+4 Photo References

**■ Loomis Head and Figure** Proportions

- Color Wheel.png
- Value Scale.png

Terms of Service Privacy Policy

# Demos, Critiques and Assignments

In todays class we focused on blocking in the forms of the Ear. We looked at the most essential angles and planes. Like we saw in the Bargue images. Then we Sketched in with paint and mixed up 3 values a light, mid and dark. The values and shading rely on our proportions so we sent some time getting those right. Then we extended the value range and took a closer look at hard soft and lost edges

- 
- 
- world:)
- 
- 

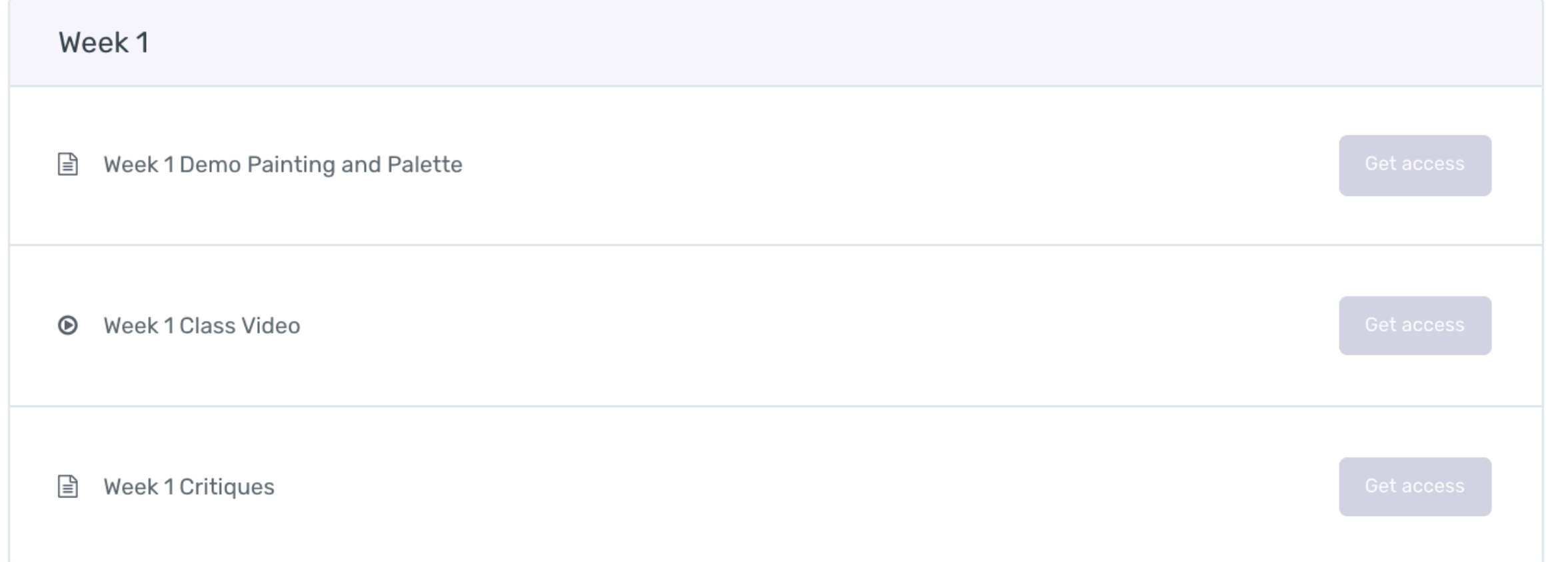

8. Critiques: To Post work for a Critique, Go to the Week you are in, click on the link in the side bar

October Online Class by Dominique Medici

Week 1

• Try to get your painting as far along as the demo. • Class Recordings are deleted 60 days after the initial recording. • Make sure you upload your pic by Tuesday evening at 9pm. (9pm wherever you are in the

• Late submissions are not critiqued • Ideally this exercise should take about 2:30-3:30 hours

Buy for \$200

Login

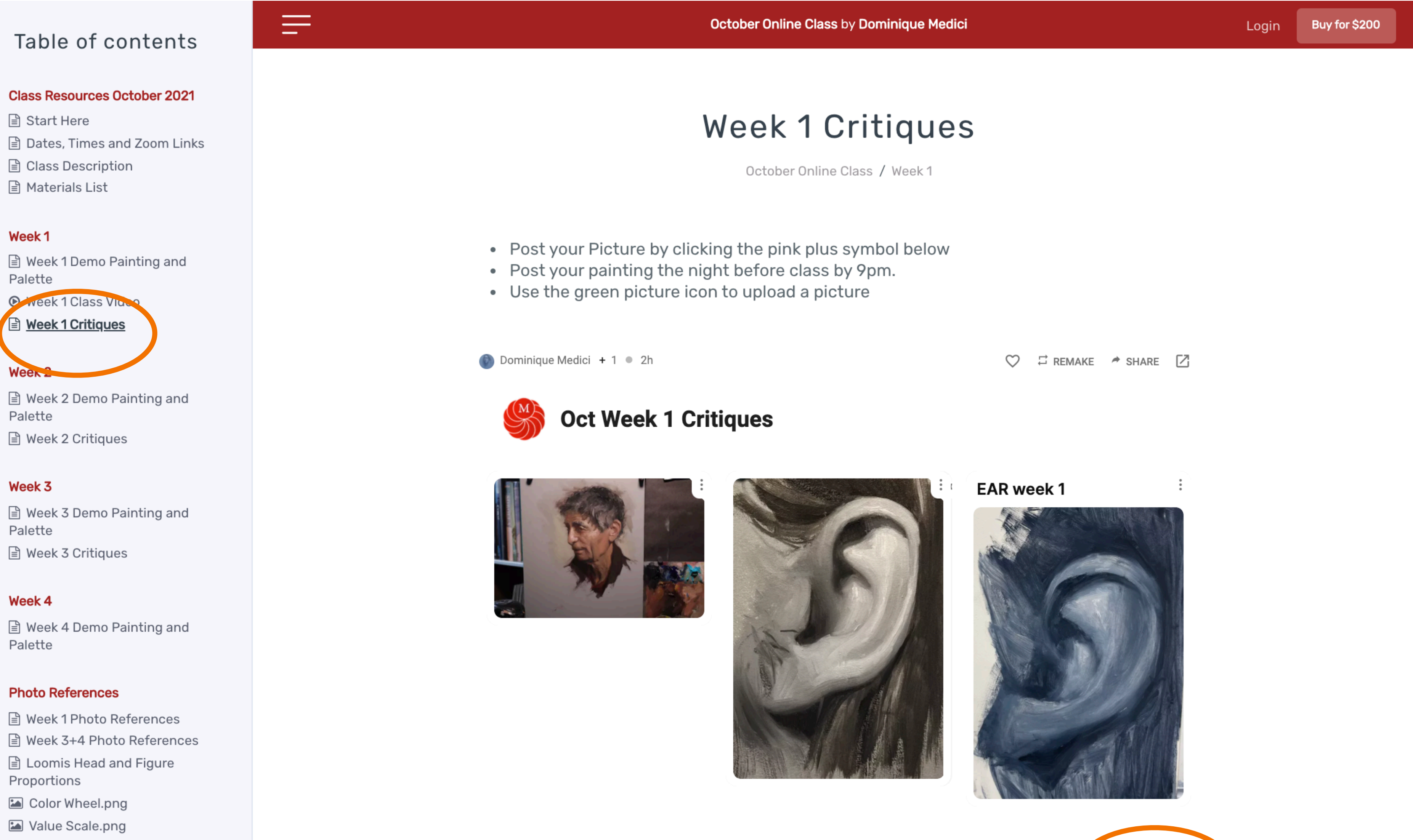

Terms of Service Privacy Policy

**9. The lesson will open and you will see what students have uploaded, it may be empty if nobody has posted anything yet, but in either case your will see a window and a pink plus symbol**

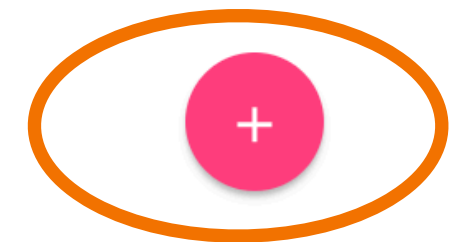

# 10. Press the Pink "+" button, this will open a window

### Table of contents

 $\equiv$ 

#### **Class Resources October 2021**

- Start Here
- **Dates, Times and Zoom Links**
- Class Description
- Materials List

#### Week1

■ Week 1 Demo Painting and Palette

- Week 1 Class Video
- **Week 1 Critiques**

#### Week 2

■ Week 2 Demo Painting and Palette **■ Week 2 Critiques** 

#### Week 3

■ Week 3 Demo Painting and Palette ■ Week 3 Critiques

#### Week 4

■ Week 4 Demo Painting and Palette

#### **Photo References**

■ Week 1 Photo References ■ Week 3+4 Photo References **E** Loomis Head and Figure

Proportions

- Color Wheel.png
- Malue Scale.png

Terms of Service Privacy Policy

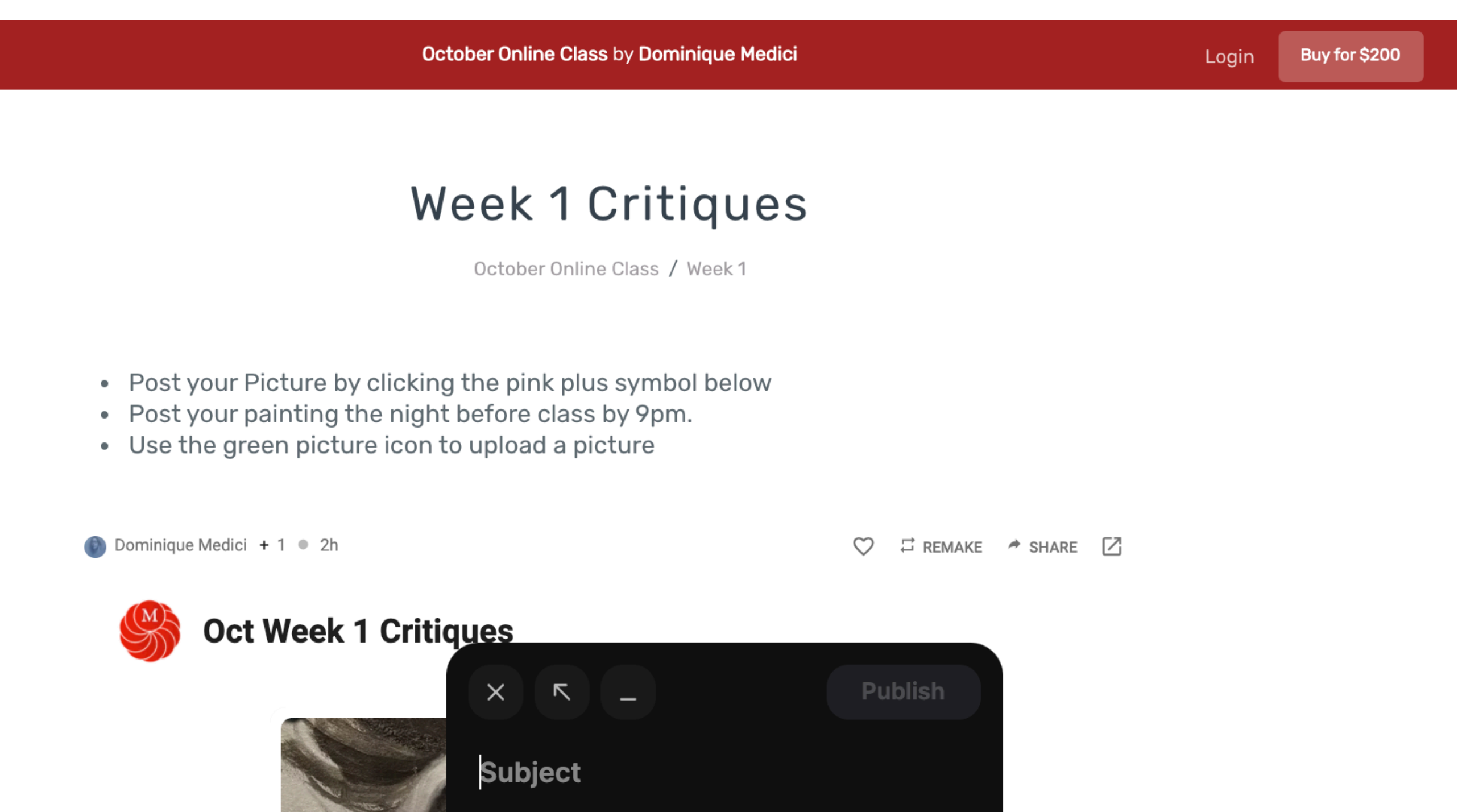

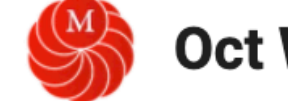

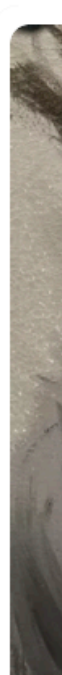

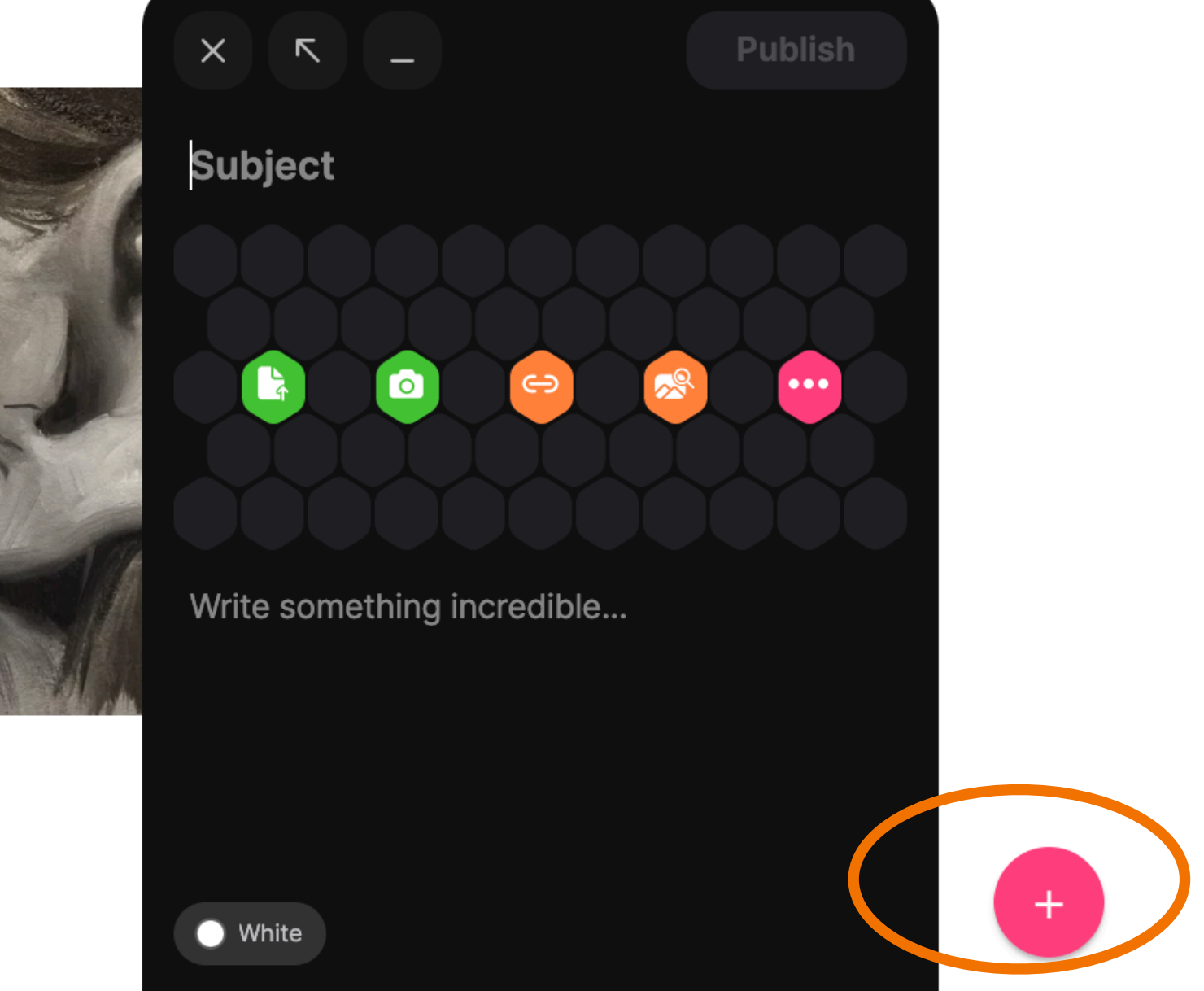

# 11. Press the "Green File" to upload a picture from your desktop.

### Table of contents

 $\equiv$ 

#### **Class Resources October 2021**

- Start Here
- **■** Dates, Times and Zoom Links
- **Class Description**
- Materials List

#### Week1

■ Week 1 Demo Painting and Palette

- Week 1 Class Video
- **B** Week 1 Critiques

#### Week 2

■ Week 2 Demo Painting and Palette ■ Week 2 Critiques

#### Week 3

■ Week 3 Demo Painting and Palette ■ Week 3 Critiques

#### Week 4

■ Week 4 Demo Painting and Palette

#### **Photo References**

- **Week 1 Photo References**
- Week 3+4 Photo References
- **Loomis Head and Figure** Proportions
- Color Wheel.png
- Value Scale.png

Terms of Service Privacy Policy

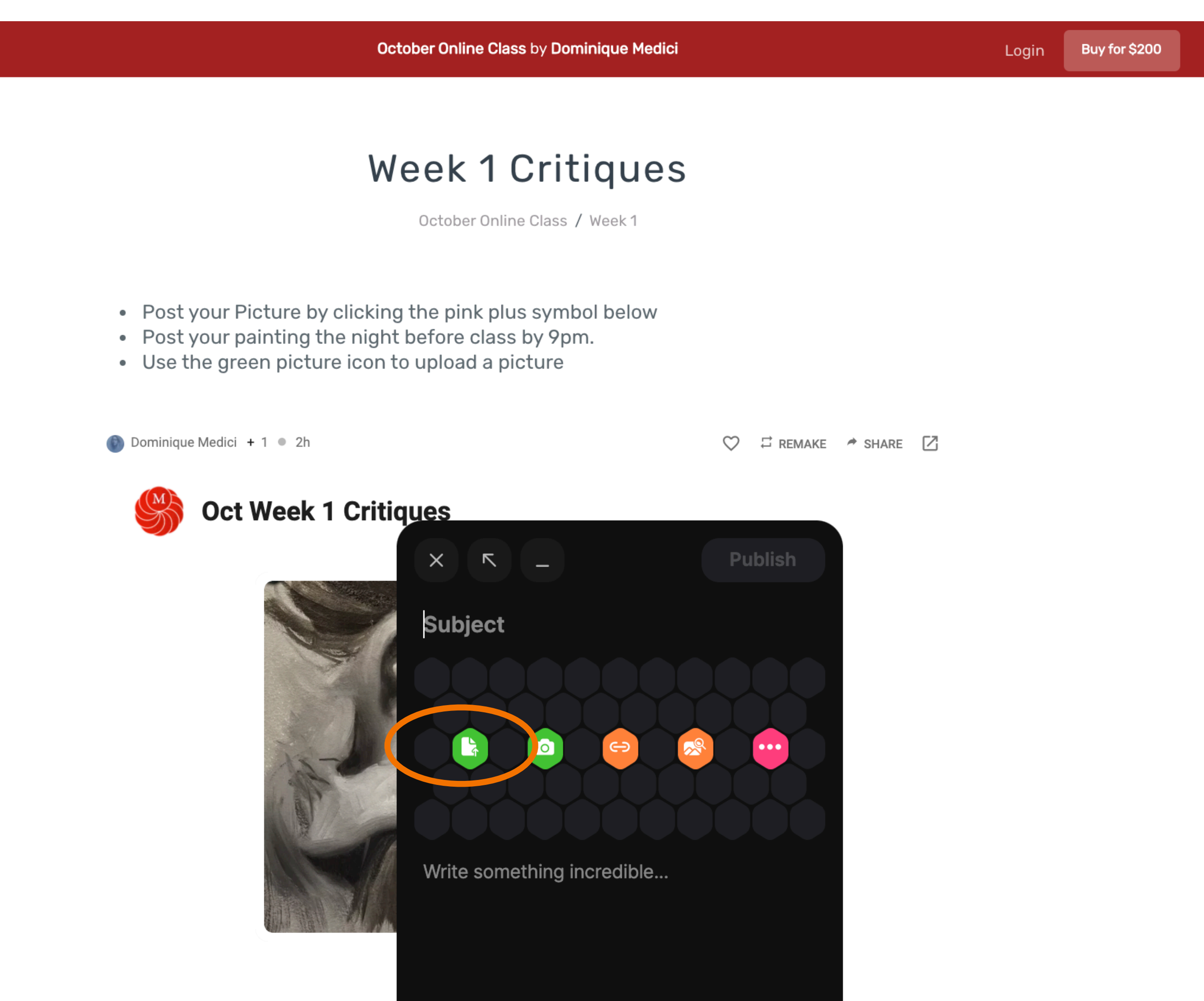

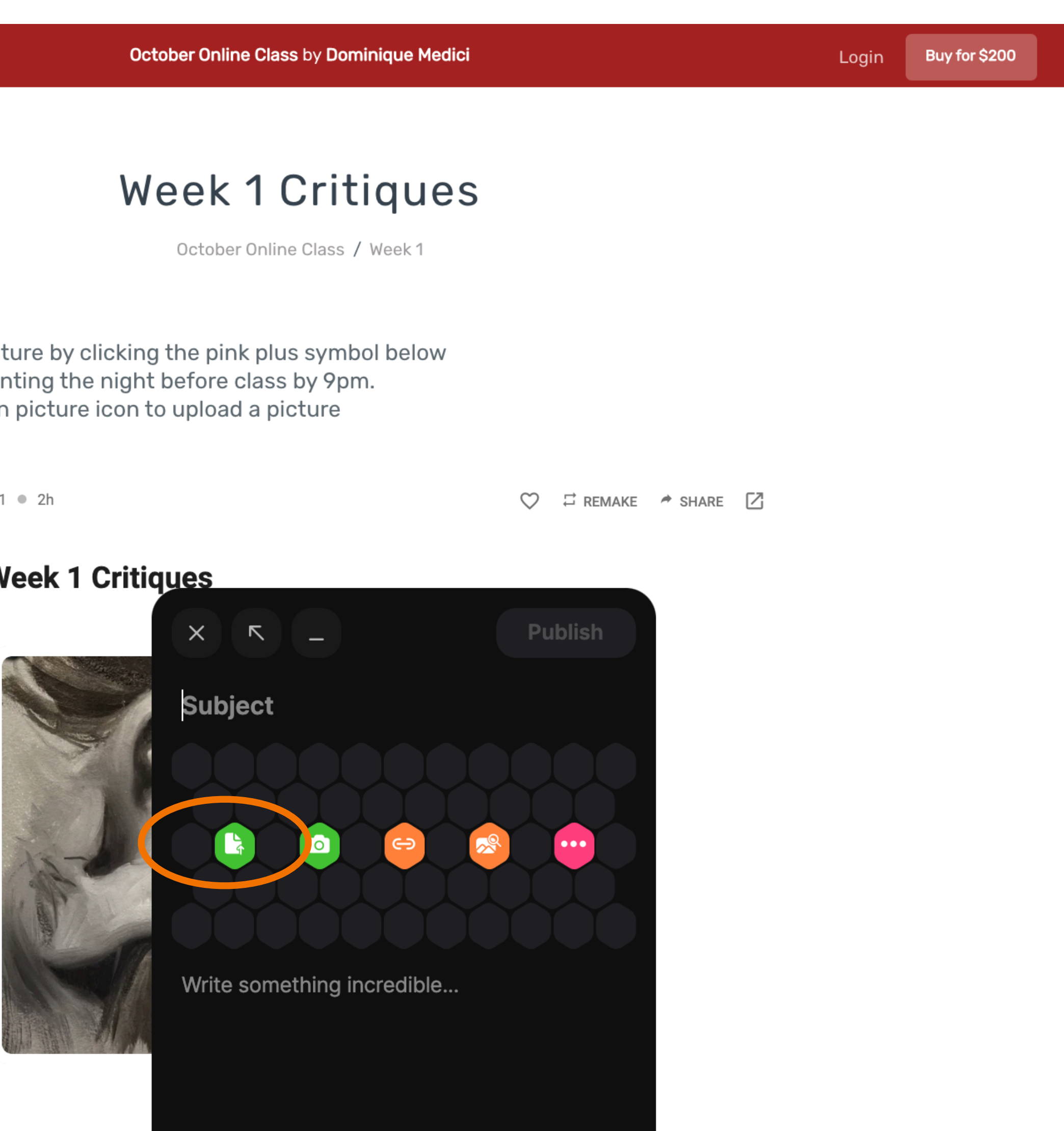

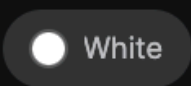

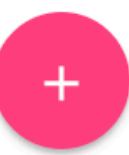

# 12. Press publish to upload your picture

E

### Table of contents

#### **Class Resources October 2021**

- **■** Start Here
- **Dates, Times and Zoom Links**
- **■** Class Description
- **Materials List**

#### Week 1

Week 1 Demo Painting and Palette

Week 1 Class Video

**■ Week 1 Critiques** 

#### Week 2

■ Week 2 Demo Painting and Palette ■ Week 2 Critiques

#### Week 3

■ Week 3 Demo Painting and Palette ■ Week 3 Critiques

#### Week 4

Week 4 Demo Painting and Palette

#### **Photo References**

- Week 1 Photo References
- Week 3+4 Photo References
- **Loomis Head and Figure**
- Proportions
- Color Wheel.png
- Value Scale.png

Terms of Service Privacy Policy

Dominique Medici + 1 0 2h

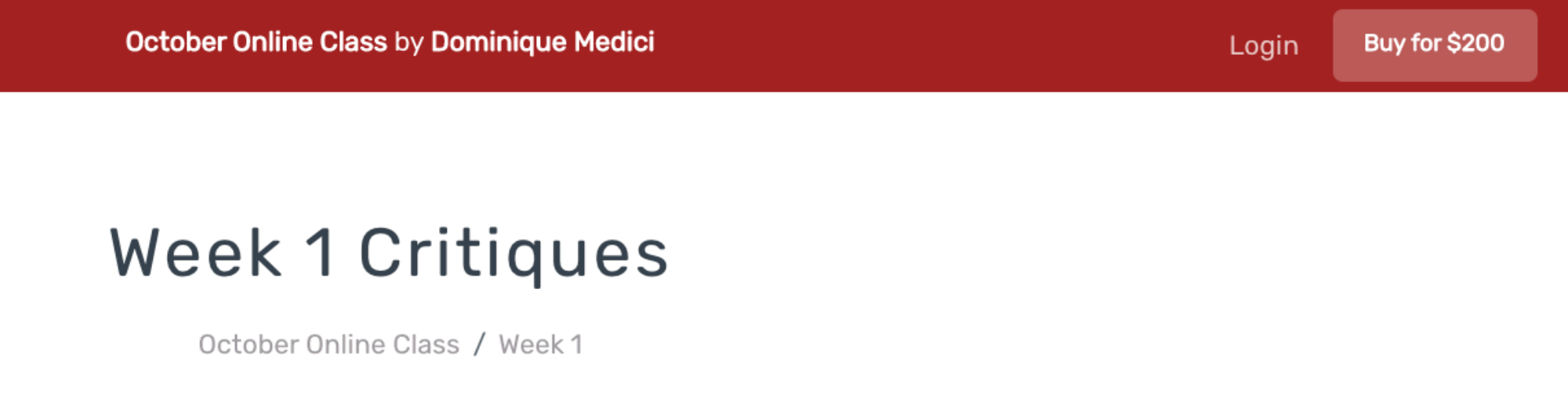

. Post your Picture by clicking the pink plus symbol below • Post your painting the night before class by 9pm. • Use the green picture icon to upload a picture

 $\heartsuit$   $\Xi$  remake  $\Rightarrow$  share  $\boxtimes$ 

# **Oct Week 1 Critiques**

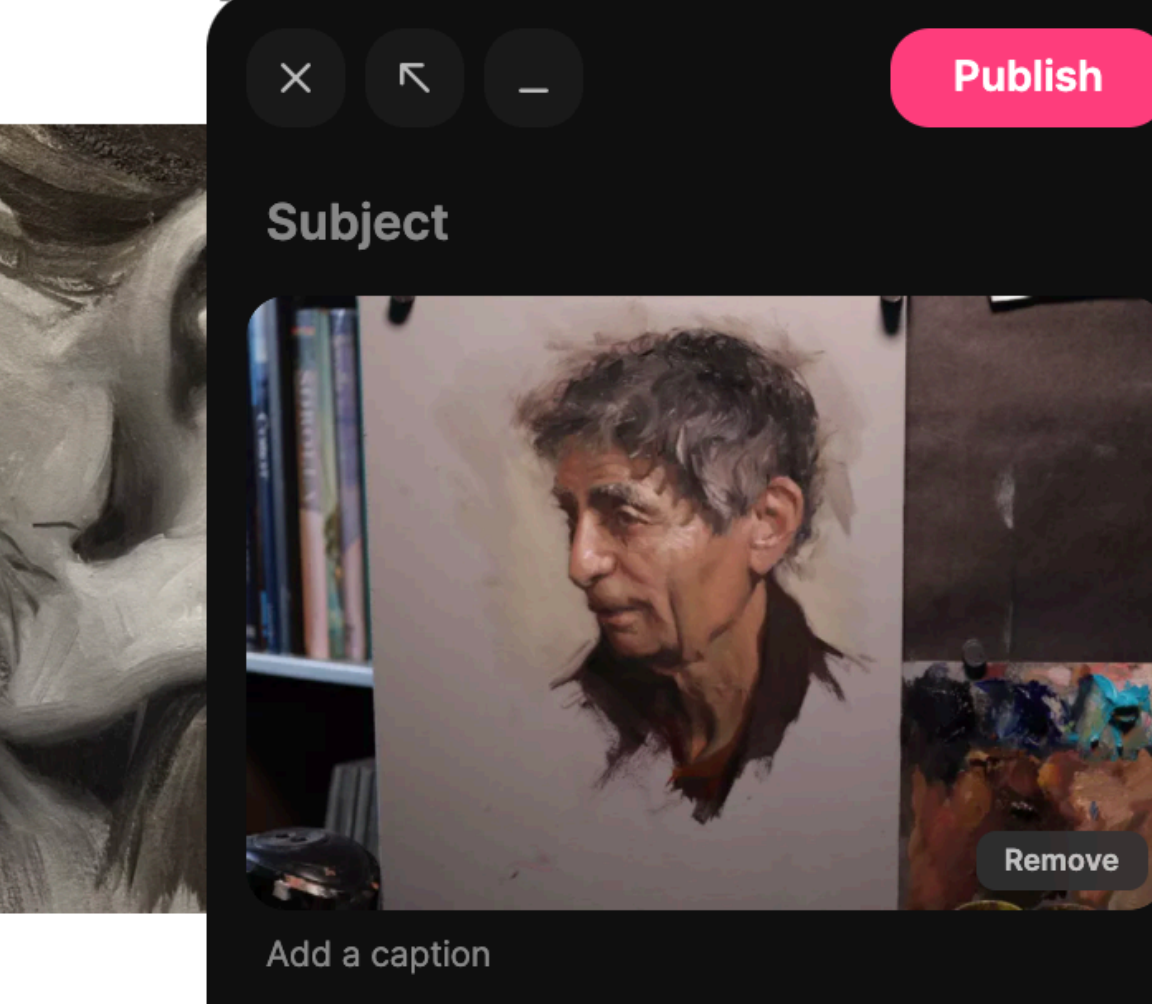

Write something incredible...

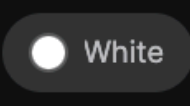

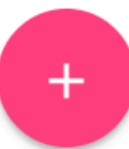

# 13. Alternatively, you can drag and drop a photo to the critique window, a yellow box will appear

# Table of contents

E

#### **Class Resources October 2021**

- **Start Here**
- Dates, Times and Zoom Links
- **■** Class Description
- Materials List

#### Week 1

■ Week 1 Demo Painting and Palette **Week 1 Class Video** 

**■ Week 1 Critiques** 

#### Week 2

■ Week 2 Demo Painting and Palette ■ Week 2 Critiques

#### Week 3

■ Week 3 Demo Painting and Palette ■ Week 3 Critiques

#### Week 4

■ Week 4 Demo Painting and Palette

#### **Photo References**

- Week 1 Photo References
- Week 3+4 Photo References
- **Loomis Head and Figure**
- Proportions
- Color Wheel.png
- Value Scale.png

Terms of Service Privacy Policy

- 
- 
- 
- 

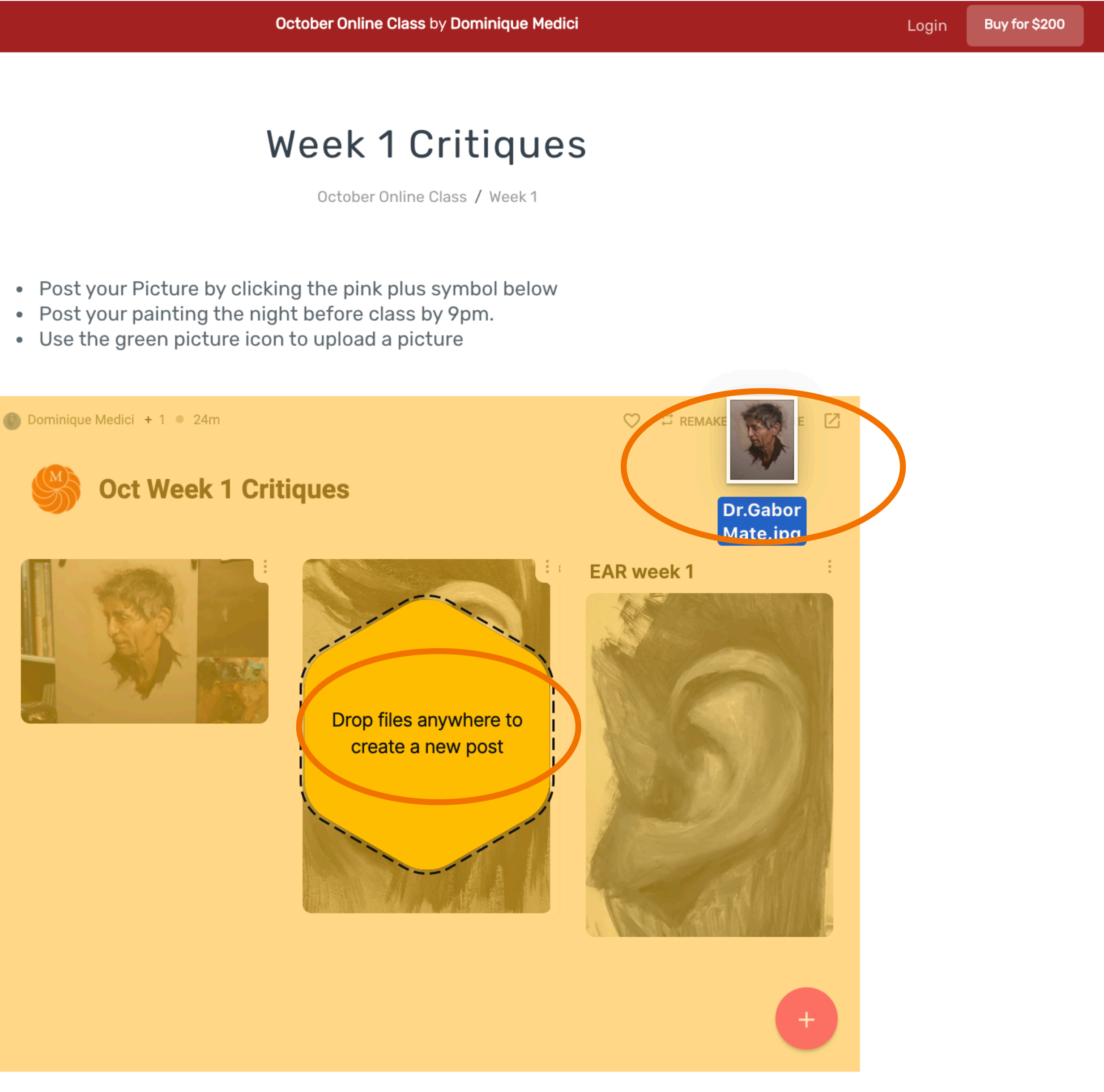

# 14. Press publish to upload your picture

E

# Table of contents

#### **Class Resources October 2021**

- Start Here
- **Dates, Times and Zoom Links**
- Class Description
- Materials List

#### Week1

■ Week 1 Demo Painting and Palette

- Week 1 Class Video
- **B** Week 1 Critiques

#### Week 2

■ Week 2 Demo Painting and Palette ■ Week 2 Critiques

#### Week 3

■ Week 3 Demo Painting and Palette ■ Week 3 Critiques

#### Week 4

■ Week 4 Demo Painting and Palette

#### **Photo References**

- **Week 1 Photo References**
- Week 3+4 Photo References
- **Loomis Head and Figure** Proportions
- Color Wheel.png
- Value Scale.png

Terms of Service Privacy Policy

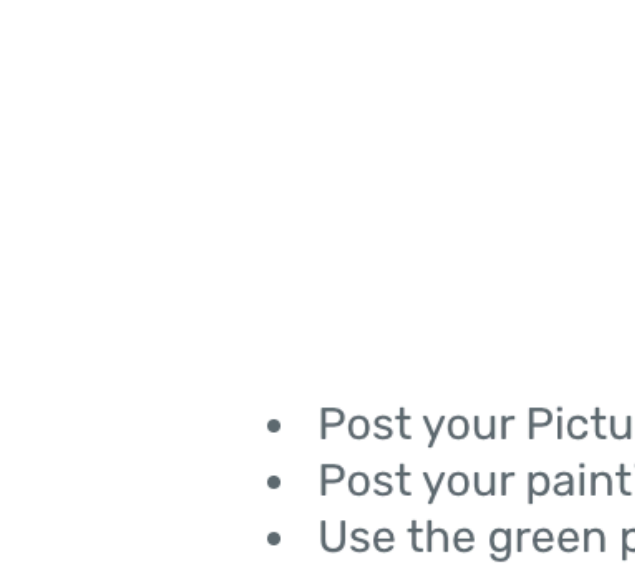

Dominique Medici + 1 0 2h

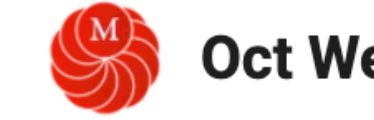

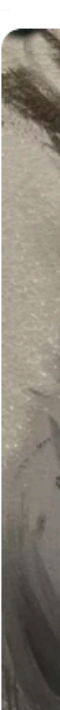

October Online Class by Dominique Medici

Login Buy for \$200

# **Week 1 Critiques**

October Online Class / Week 1

. Post your Picture by clicking the pink plus symbol below • Post your painting the night before class by 9pm. • Use the green picture icon to upload a picture

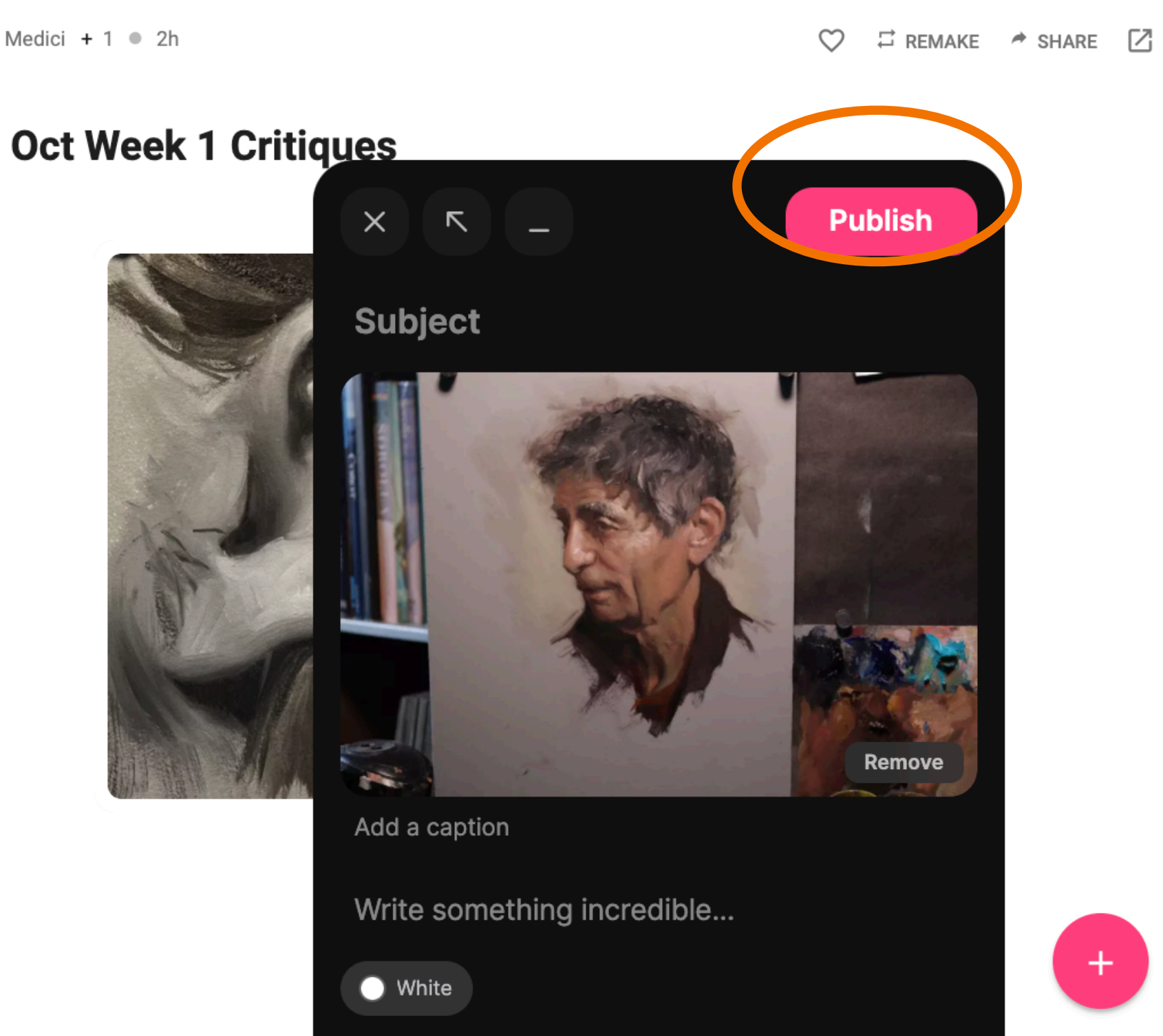

# 15. Thats it, you should see your picture on the critiques page.

# Table of contents

 $\equiv$ 

#### **Class Resources October 2021**

- **■** Start Here
- Dates, Times and Zoom Links
- Class Description
- **Materials List**

#### Week1

Week 1 Demo Painting and Palette **O** Week 1 Class Video

**E** Week 1 Critiques

#### Week 2

图 Week 2 Demo Painting and Palette ■ Week 2 Critiques

#### Week 3

■ Week 3 Demo Painting and Palette ■ Week 3 Critiques

#### Week 4

■ Week 4 Demo Painting and Palette

#### **Photo References**

- **Week 1 Photo References**
- Week 3+4 Photo References
- **B** Loomis Head and Figure Proportions
- Color Wheel.png
- Value Scale.png

Terms of Service Privacy Policy

Dominique Medici + 1 24m

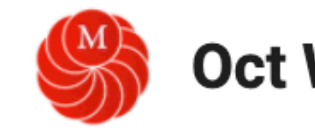

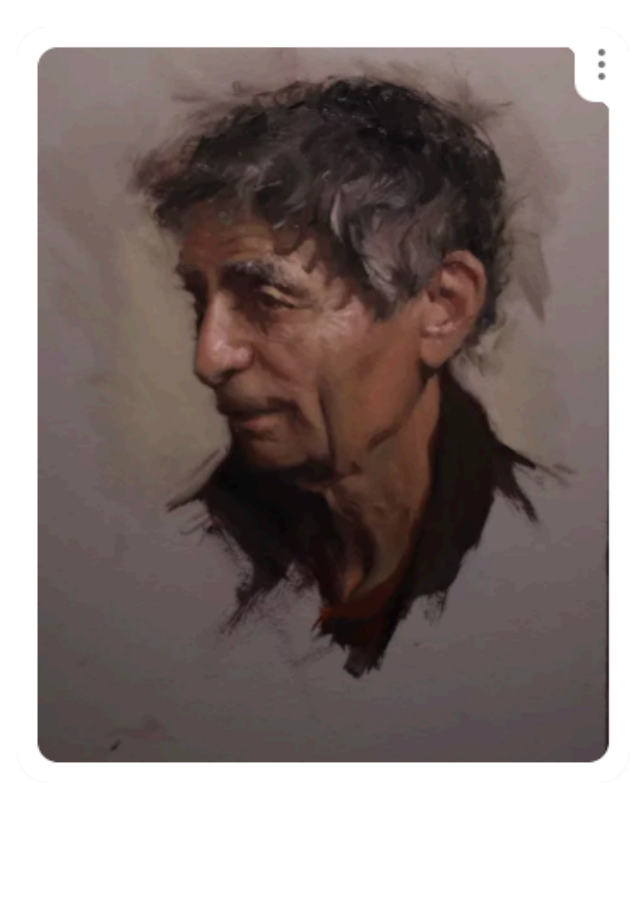

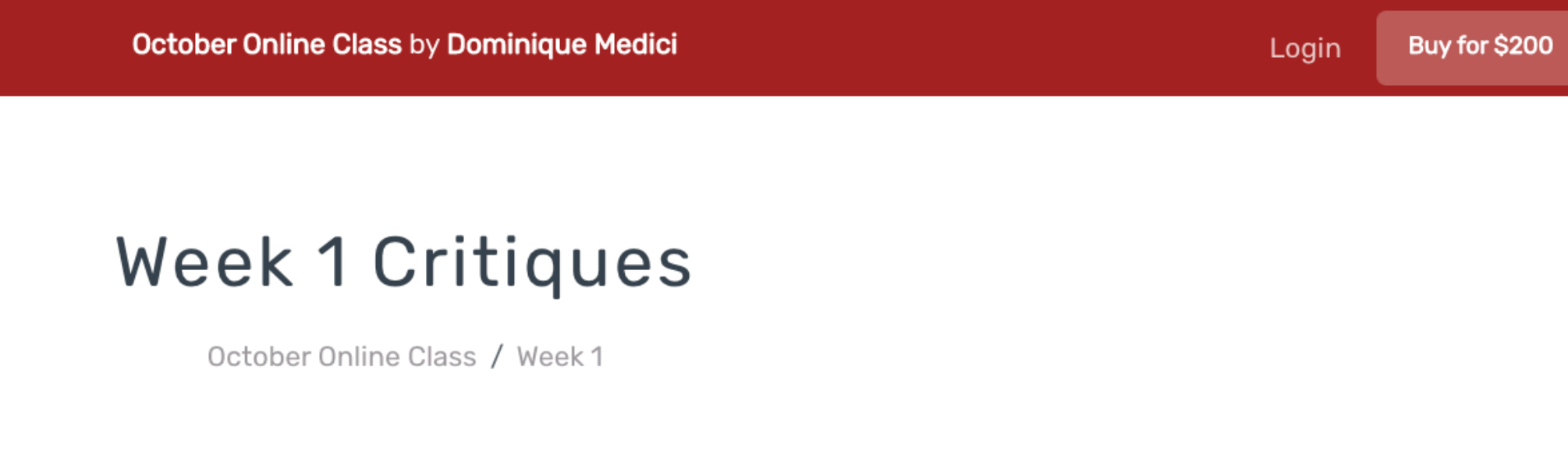

• Post your Picture by clicking the pink plus symbol below • Post your painting the night before class by 9pm. • Use the green picture icon to upload a picture

 $\heartsuit$   $\Xi$  remake  $\rightarrow$  share  $\boxdot$ 

# **Oct Week 1 Critiques**

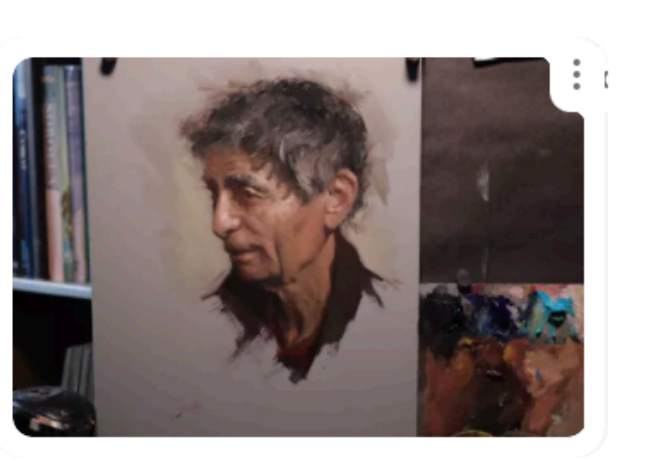

 $\frac{2}{3}$ 

**EAR week 1** 

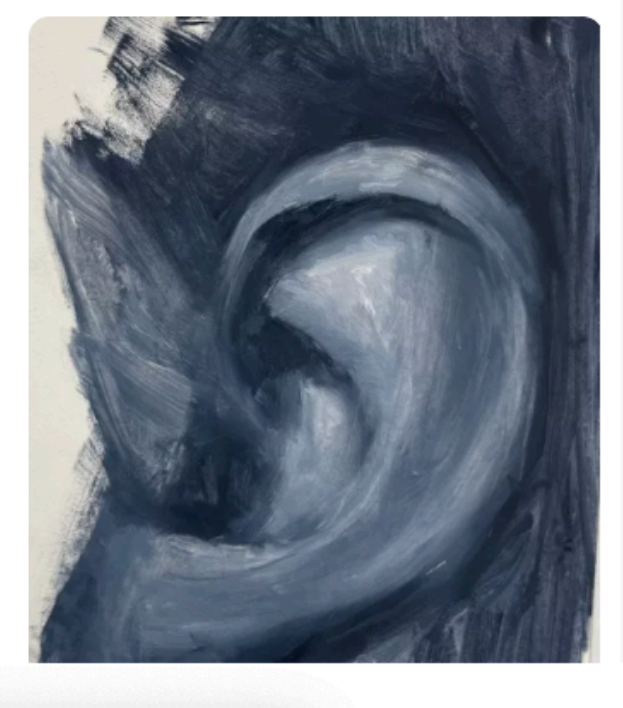

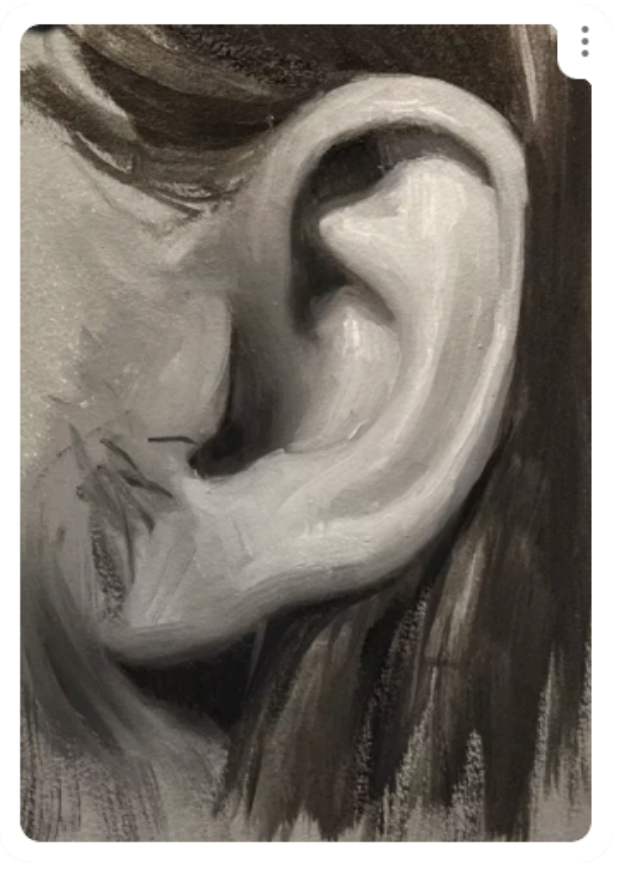